#### 1. What is JavaScript?

JavaScript is a client-side as well as server side scripting language that can be inserted into HTML pages and is understood by web browsers. JavaScript is also an Object based Programming language

#### 2. Enumerate the differences between Java and JavaScript?

Java is a complete programming language. In contrast, JavaScript is a coded program that can be introduced to HTML pages. These two languages are not at all inter-dependent and are designed for the different intent. Java is an object - oriented programming (OOPS) or structured programming language like C++ or C whereas JavaScript is a client-side scripting language.

#### 3. What are JavaScript Data Types?

Following are the JavaScript Data types:

- Number
- String
- Boolean
- Object
- Undefined

#### 4. What is the use of isNaN function?

is Nan function returns true if the argument is not a number otherwise it is false.

### 5. Which company developed JavaScript?

Netscape is the software company who developed JavaScript.

#### 6. What are undeclared and undefined variables?

Undeclared variables are those that do not exist in a program and are not declared. If the program tries to read the value of an undeclared variable, then a runtime error is encountered.

Undefined variables are those that are declared in the program but have not been given any value. If the program tries to read the value of an undefined variable, an undefined value is returned.

#### 7. What is a prompt box?

A prompt box is a box which allows the user to enter input by providing a text box. Label and box will be provided to enter the text or number.

#### 8. What is 'this' keyword in JavaScript?

'This' keyword refers to the object from where it was called.

# 9. Which symbol is used for comments in Javascript?

// for Single line comments and

/\* MultiLine

Comment \*/

# 10. What are all the looping structures in JavaScript?

Following are looping structures in Javascript:

- For
- While
- do-while loops

### 11. What is called Variable typing in Javascript?

Variable typing is used to assign a number to a variable and the same variable can be assigned to a string.

Example

```
o i = 30;
o i = "string";
```

• This is called variable typing.

# 12. How can you convert the string of any base to integer in JavaScript?

The parseInt() function is used to convert numbers between different bases. parseInt() takes the string to be converted as its first parameter, and the second parameter is the base of the given string.

In order to convert 4A (of base 16) to integer, the code used will be: parseInt ("4A", 16);

### 13. Explain the difference between "==" and "==="?

"==" checks only for equality in value whereas "===" is a stricter equality test and returns false if either the value or the type of the two variables that are different.

### 14. What are all the types of Pop up boxes available in JavaScript?

- Alert
- Confirm and
- Prompt

# 15. What is the data type of variables of in JavaScript?

All variables in the JavaScript are object data types.

# 16. What is the difference between an alert box and a confirmation box?

An alert box displays only one button which is the OK button.

But a Confirmation box displays two buttons namely OK and cancel.

#### 17. What is the way to get the status of a CheckBox?

The status can be acquired as follows - alert(document.getElementById('checkbox1').checked);

If the CheckBox will be checked, this alert will return TRUE.

# 18. Why it is not advised to use innerHTML in JavaScript?

innerHTML content is refreshed every time and thus is slower. There is no scope for validation in innerHTML and, therefore, it is easier to insert rouge code in the document and, thus, make the web page unstable.

# Javascript Operators

Disha H. Parekh

# What is an operator?

- Let us take a simple expression 4 + 5 is equal to 9.
   Here 4 and 5 are called operands and '+' is
- called the operator. JavaScript supports the following types of operators.
  - Arithmetic Operators
  - Comparision Operators
  - Logical orRelational Operators
  - Assignment Operators
  - Conditional orternary Operators
- Lets have a look on all operators one by one.

# **Arithmetic Operators**

- JavaScript supports the following arithmetic operators
  - Addition (+)
  - Subtraction (-)
  - Multiplication (\*)
  - Division ( / )
  - Modulus (%)
  - Increment (++)
  - Decrement ( --)

# **Arithmetic Operators**

• Z:\IWT\PPts\first.html

# **Comparison Operators**

- JavaScript supports the following comparision operators
  - ==
  - !=
  - <=
  - <
  - >=
  - >

# **Comparison Operators**

• <u>Z:\IWT\PPts\second\_comparision.html</u>

# **Beginner's essential**

# **JavaScript Cheat Sheet**

The Language of the Web.

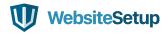

# **TABLE OF CONTENTS**

| JavaScript Basics                | 3  |
|----------------------------------|----|
| Variables in JavaScript          | 3  |
| The Next Level: Arrays           | 4  |
| Operators                        | 5  |
| Functions                        | 6  |
| JavaScript Loop                  | 7  |
| If - Else Statements             | 8  |
| Strings                          | 8  |
| Regular Expression Syntax        | 9  |
| Numbers and Math                 | 11 |
| Dealing with Dates in JavaScript | 13 |
| DOM Mode                         | 14 |
| Working with the User Browser    | 17 |
| JavaScript Events                | 19 |

# **JAVASCRIPT BASICS**

#### Including JavaScript in an HTML Page

```
<script type="text/javascript">

//JS code goes here

</script>
```

#### Call an External JavaScript File

```
<script src="myscript.js"></script><code></code>
```

#### Including Comments

```
Single line comments - //
Multi-line comments - /* comment here */
```

### **VARIABLES IN JAVASCRIPT**

#### var, const, let

var - The most common variable. Can be reassigned but only accessed within a function. Variables defined with var move to the top when code is executed.

const - Can not be reassigned and not accessible before they appear
within the code.

let - Similar to const, however, let variable can be reassigned but
not re-declared.

#### Data Types

```
Numbers - var age = 23
Variables - var x

Text (strings) - var a = "init"
Operations - var b = 1 + 2 + 3
```

```
True or fase statements - var c = true
Constant numbers - const PI = 3.14
Objects - var name = {firstName:"John", lastName:"Doe"}
Objects
var person = {
   firstName: "John",
_______
   lastName:"Doe",
   age:20,
   nationality:"German"
THE NEXT LEVEL: ARRAYS
var fruit = ["Banana", "Apple", "Pear"];
Array Methods
concat() - Join several arrays into one
indexOf() - Returns the primitive value of the specified object
join() - Combine elements of an array into a single string and return
the string
lastIndexOf() - Gives the last position at which a given element
appears in an array
pop() - Removes the last element of an array
push() - Add a new element at the end
reverse() - Sort elements in descending order
shift() - Remove the first element of an array
slice() - Pulls a copy of a portion of an array into a new array
```

```
sort() - Sorts elements alphabetically
splice() - Adds elements in a specified way and position

toString() - Converts elements to strings

unshift() - Adds a new element to the beginning

valueOf() - Returns the first position at which a given element appears in an array
```

# **OPERATORS**

#### Basic Operators

```
+ - Addition

- - Subtraction

* - Multiplication

/ - Division

(...) - Grouping operator, operations within brackets are executed earlier than those outside

% - Modulus (remainder )

++ - Increment numbers

-- - Decrement numbers
```

#### Comparison Operators

```
== - Equal to

=== - Equal value and equal type

!= - Not equal

!== - Not equal value or not equal type

> - Greater than

< - Less than

>= - Greater than or equal to
```

```
<= - Less than or equal to
? - Ternary operator
Logical Operators
&& - Logical and
| - Logical or
! - Logical not
Bitwise Operators

    ← AND statement

- OR statement
~ - NOT
^ — XOR
<< - Left shift
>> - Right shift
>>> - Zero fill right shift
FUNCTIONS
function name(parameter1, parameter2, parameter3) {
   // what the function does
}
Outputting Data
alert() - Output data in an alert box in the browser window
confirm() - Opens up a yes/no dialog and returns true/false depending
on user click
console.log() - Writes information to the browser console, good for
debugging purposes
```

```
document.write() - Write directly to the HTML document
prompt() - Creates an dialogue for user input
Global Functions
decodeURI() - Decodes a Uniform Resource Identifier (URI) created
by encodeURI or similar
decodeURIComponent() - Decodes a URI component
encodeURI() - Encodes a URI into UTF-8
encodeURIComponent() - Same but for URI components
eval() - Evaluates JavaScript code represented as a string
isFinite() - Determines whether a passed value is a finite number
isNaN() - Determines whether a value is NaN or not
Number() - Returns a number converted from its argument
parseFloat() - Parses an argument and returns a floating point number
parseInt() - Parses its argument and returns an integer
JAVASCRIPT LOOPS
for (before loop; condition for loop; execute after loop) {
  // what to do during the loop
}
for - The most common way to create a loop in JavaScript
while - Sets up conditions under which aloop executes
do while - Similar to the while loop, however, it executes at least
once and performs a check at the end to see if the condition is met
to execute again
break - Used to stop and exit the cycle at certain conditions
......
continue - Skip parts of the cycle if certain conditions are met
```

#### **IF - ELSE STATEMENTS**

```
if (condition) {
    // what to do if condition is met
} else {
    // what to do if condition is not met
}
```

### **STRINGS**

```
var person = "John Doe";
```

#### Escape Characters

```
\' - Single quote
\\' - Double quote
\\\ - Backslash
\b - Backspace
\f - Form feed
\\n - New line
\\r - Carriage return
\\t - Horizontal tabulator
\\\v - Vertical tabulator
```

#### String Methods

```
charAt() - Returns a character at a specified position inside a
string

charCodeAt() - Gives you the unicode of character at that position

concat() - Concatenates (joins) two or more strings into one
```

```
fromCharCode() - Returns a string created from the specified sequence
of UTF-16 code units
indexOf() - Provides the position of the first occurrence of a
specified text within a string
lastIndexOf() - Same as indexOf() but with the last occurrence,
searching backwards
match() - Retrieves the matches of a string against a search pattern
replace() - Find and replace specified text in a string
search() - Executes a search for a matching text and returns its
position
slice() - Extracts a section of a string and returns it as a new
split() - Splits a string object into an array of strings at a
specified position
substr() - Similar to slice() but extracts a substring depended on a
specified number of characters
substring() - Also similar to slice() but can't accept negative
indices
toLowerCase() - Convert strings to lower case
.....
toUpperCase() - Convert strings to upper case
valueOf() - Returns the primitive value (that has no properties or
methods) of a string object
```

# **REGULAR EXPRESSION SYNTAX**

#### Pattern Modifiers

e - Evaluate replacement
i - Perform case-insensitive matching
g - Perform global matching
m - Perform multiple line matching
s - Treat strings as single line

x - Allow comments and whitespace in pattern U - Ungreedy pattern **Brackets** [abc] - Find any of the characters between the brackets ...... [^abc] - Find any character not in the brackets [0-9] - Used to find any digit from 0 to 9 [A-z] - Find any character from uppercase A to lowercase z (a|b|c) - Find any of the alternatives separated with | Metacharacters . - Find a single character, except newline or line terminator ..... \w - Word character \W - Non-word character \d - A digit ...... \D - A non-digit character ...... \s - Whitespace character \_\_\_\_\_\_ \S - Non-whitespace character \b - Find a match at the beginning/end of a word \B − A match not at the beginning/end of a word \0 - NUL character  $\backslash n$  - A new line character \_\_\_\_\_ \f - Form feed character \r - Carriage return character \t - Tab character \v − Vertical tab character \xxx - The character specified by an octal number xxx

```
\xdd - Character specified by a hexadecimal number dd
\uxxxx - The Unicode character specified by a hexadecimal number xxxx
```

#### Quantifiers

```
n+ - Matches any string that contains at least one n
n* - Any string that contains zero or more occurrences of n
n? - A string that contains zero or one occurrences of n
n{X} - String that contains a sequence of X n's
n\{X,Y\} - Strings that contains a sequence of X to Y n's
n{X,} - Matches any string that contains a sequence of at least X n's
n$ - Any string with n at the end of it
'n - String with n at the beginning of it
?=n - Any string that is followed by a specific string n
?!n - String that is not followed by a specific string n
```

### **NUMBERS AND MATH**

#### Number Properties

```
MAX_VALUE - The maximum numeric value representable in JavaScript

MIN_VALUE - Smallest positive numeric value representable in JavaScript

NaN - The "Not-a-Number" value

NEGATIVE_INFINITY - The negative Infinity value

POSITIVE_INFINITY - Positive Infinity value
```

#### Number Methods

toExponential() - Returns a string with a rounded number written as
exponential notation

```
toFixed() - Returns the string of a number with a specified number of
decimals
toPrecision() - String of a number written with a specified length
toString() - Returns a number as a string
.....
valueOf() - Returns a number as a number
Math Properties
E - Euler's number
______
LN2 - The natural logarithm of 2
______
LN10 - Natural logarithm of 10
LOG2E - Base 2 logarithm of E
LOG10E - Base 10 logarithm of E
.....
PI - The number PI
SQRT1 2 - Square root of 1/2
SQRT2 - The square root of 2
Math Methods
abs(x) - Returns the absolute (positive) value of x
.....
acos(x) - The arccosine of x, in radians
asin(x) - Arcsine of x, in radians
atan(x) - The arctangent of x as a numeric value
atan2(y,x) - Arctangent of the quotient of its arguments
ceil(x) - Value of x rounded up to its nearest integer
cos(x) - The cosine of x (x is in radians)
exp(x) - Value of Ex
.....
floor(x) - The value of x rounded down to its nearest integer
log(x) - The natural logarithm (base E) of x
```

```
max(x,y,z,...,n) - Returns the number with the highest value
min(x,y,z,...,n) - Same for the number with the lowest value
pow(x,y) - X to the power of y
random() - Returns a random number between 0 and 1
round(x) - The value of x rounded to its nearest integer
sin(x) - The sine of x (x is in radians)
sqrt(x) - Square root of x
tan(x) - The tangent of an angle
```

#### **DEALING WITH DATES IN JAVASCRIPT**

#### Setting Dates

```
Date() — Creates a new date object with the current date and time

Date(2017, 5, 21, 3, 23, 10, 0) — Create a custom date object. The numbers represent year, month, day, hour, minutes, seconds, milliseconds. You can omit anything you want except for year and month.

Date("2017-06-23") — Date declaration as a string
```

#### Pulling Date and Time Values

```
getDate() - Get the day of the month as a number (1-31)
getDay() - The weekday as a number (0-6)

getFullYear() - Year as a four digit number (yyyy)

getHours() - Get the hour (0-23)

getMilliseconds() - The millisecond (0-999)

getMinutes() - Get the minute (0-59)

getMonth() - Month as a number (0-11)

getSeconds() - Get the second (0-59)

getTime() - Get the milliseconds since January 1, 1970
```

```
getUTCDate() - The day (date) of the month in the specified date
according to universal time (also available for day, month, fullyear,
hours, minutes etc.)
              ______
parse - Parses a string representation of a date, and returns the
number of milliseconds since January 1, 1970
Set Part of a Date
setDate() - Set the day as a number (1-31)
setFullYear() - Sets the year (optionally month and day)
setHours() - Set the hour (0-23)
setMilliseconds() - Set milliseconds (0-999)
______
setMinutes() - Sets the minutes (0-59)
setMonth() - Set the month (0-11)
setSeconds() - Sets the seconds (0-59)
setTime() - Set the time (milliseconds since January 1, 1970)
setUTCDate() - Sets the day of the month for a specified date
```

according to universal time (also available for day, month, fullyear,

# **DOM MODE**

#### Node Properties

hours, minutes etc.)

attributes — Returns a live collection of all attributes registered to and element

baseURI — Provides the absolute base URL of an HTML element

childNodes — Gives a collection of an element's child nodes

firstChild — Returns the first child node of an element

lastChild — The last child node of an element

nextSibling — Gives you the next node at the same node tree level

nodeName — Returns the name of a node

nodeType - Returns the type of a node nodeValue - Sets or returns the value of a node ownerDocument - The top-level document object for this node parentNode - Returns the parent node of an element previousSibling - Returns the node immediately preceding the current textContent - Sets or returns the textual content of a node and its descendants Node Methods appendChild() - Adds a new child node to an element as the last child node cloneNode() - Clones an HTML element compareDocumentPosition() - Compares the document position of two elements getFeature() - Returns an object which implements the APIs of a specified feature hasAttributes() - Returns true if an element has any attributes, otherwise false hasChildNodes() - Returns true if an element has any child nodes, otherwise false insertBefore() - Inserts a new child node before a specified, existing child node isDefaultNamespace() - Returns true if a specified namespaceURI is the default, otherwise false isEqualNode() - Checks if two elements are equal isSameNode() - Checks if two elements are the same node ----isSupported() - Returns true if a specified feature is supported on the element lookupNamespaceURI() - Returns the namespaceURI associated with a given node

```
lookupPrefix() - Returns a DOMString containing the prefix for a
given namespaceURI, if present
normalize() - Joins adjacent text nodes and removes empty text nodes
in an element
removeChild() - Removes a child node from an element
replaceChild() - Replaces a child node in an element
Element Methods
getAttribute() - Returns the specified attribute value of an element
     ______
getAttributeNS() - Returns string value of the attribute with the
specified namespace and name
getAttributeNode() - Gets the specified attribute node
getAttributeNodeNS() - Returns the attribute node for the attribute
with the given namespace and name
getElementsByTagName() - Provides a collection of all child elements
with the specified tag name
getElementsByTagNameNS() - Returns a live HTMLCollection of elements
with a certain tag name belonging to the given namespace
hasAttribute() - Returns true if an element has any attributes,
otherwise false
hasAttributeNS() - Provides a true/false value indicating whether the
current element in a given namespace has the specified attribute
______
removeAttribute() - Removes a specified attribute from an element
removeAttributeNS() - Removes the specified attribute from an element
within a certain namespace
removeAttributeNode() - Takes away a specified attribute node and
returns the removed node
setAttribute() - Sets or changes the specified attribute to a
specified value
setAttributeNS() - Adds a new attribute or changes the value of an
attribute with the given namespace and name
......
setAttributeNode() - Sets or changes the specified attribute node
-----16 of 24
```

# **WORKING WITH THE USER BROWSER**

#### Window Properties

closed — Checks whether a window has been closed or not and returns true or false defaultStatus - Sets or returns the default text in the statusbar of a window document - Returns the document object for the window frames - Returns all <iframe> elements in the current window history - Provides the History object for the window innerHeight - The inner height of a window's content area innerWidth - The inner width of the content area length - Find out the number of <iframe> elements in the window location - Returns the location object for the window name - Sets or returns the name of a window navigator - Returns the Navigator object for the window ...... opener - Returns a reference to the window that created the window outerHeight - The outer height of a window, including toolbars/ outerWidth - The outer width of a window, including toolbars/ scrollbars pageXOffset - Number of pixels the current document has been scrolled horizontally pageYOffset - Number of pixels the document has been scrolled vertically parent - The parent window of the current window screen - Returns the Screen object for the window

screenLeft - The horizontal coordinate of the window (relative to screenTop - The vertical coordinate of the window screenX - Same as screenLeft but needed for some browsers \_\_\_\_\_\_ screenY - Same as screenTop but needed for some browsers self - Returns the current window status - Sets or returns the text in the statusbar of a window top - Returns the topmost browser window Window Methods alert() - Displays an alert box with a message and an OK button blur() - Removes focus from the current window clearInterval() - Clears a timer set with setInterval() clearTimeout() - Clears a timer set with setTimeout() close() - Closes the current window confirm() - Displays a dialogue box with a message and an OK and Cancelbutton focus() - Sets focus to the current window moveBy() - Moves a window relative to its current position moveTo() - Moves a window to a specified position open() - Opens a new browser window print() - Prints the content of the current window prompt() - Displays a dialogue box that prompts the visitor for input \_\_\_\_\_\_ resizeBy() - Resizes the window by the specified number of pixels \_\_\_\_\_\_ resizeTo() - Resizes the window to a specified width and height scrollBy() - Scrolls the document by a specified number of pixels ..... scrollTo() - Scrolls the document to specified coordinates

setInterval() - Calls a function or evaluates an expression at
specified intervals

setTimeout() - Calls a function or evaluates an expression after a
specified interval

stop() - Stops the window from loading

#### Screen Properties

availHeight - Returns the height of the screen (excluding the Windows Taskbar)

availWidth - Returns the width of the screen (excluding the Windows Taskbar)

colorDepth - Returns the bit depth of the color palette for displaying images

height - The total height of the screen

pixelDepth - The color resolution of the screen in bits per pixel

width - The total width of the screen

# **JAVASCRIPT EVENTS**

#### Mouse

onclick - The event occurs when the user clicks on an element

oncontextmenu - User right-clicks on an element to open a context
menu

ondblclick - The user double-clicks on an element

onmousedown - User presses a mouse button over an element

onmouseenter - The pointer moves onto an element

onmouseleave - Pointer moves out of an element

onmousemove - The pointer is moving while it is over an element

onmouseover - When the pointer is moved onto an element or one of its
children

onmouseout - User moves the mouse pointer out of an element or one of its children onmouseup - The user releases a mouse button while over an element Keyboard onkeydown - When the user is pressing a key down onkeypress - The moment the user starts pressing a key onkeyup - The user releases a key Frame onabort - The loading of a media is aborted onbeforeunload - Event occurs before the document is about to be unloaded onerror - An error occurs while loading an external file onhashchange - There have been changes to the anchor part of a URL ..... onload - When an object has loaded \_\_\_\_\_\_ onpagehide - The user navigates away from a webpage ..... onpageshow - When the user navigates to a webpage onresize - The document view is resized onscroll - An element's scrollbar is being scrolled onunload - Event occurs when a page has unloaded Form onblur - When an element loses focus onchange - The content of a form element changes (for <input>, <select>and <textarea>) onfocus - An element gets focus onfocusin - When an element is about to get focus onfocusout - The element is about to lose focus

```
oninput - User input on an element
oninvalid - An element is invalid
onreset - A form is reset
onsearch - The user writes something in a search field
(for <input="search">)
onselect - The user selects some text (for <input> and <textarea>)
......
onsubmit - A form is submitted
Drag
ondrag - An element is dragged
ondragend — The user has finished dragging the element
ondragenter - The dragged element enters a drop target
ondragleave - A dragged element leaves the drop target
______
ondragover - The dragged element is on top of the drop target
______
ondragstart - User starts to drag an element
ondrop - Dragged element is dropped on the drop target
Clipboard
oncopy - User copies the content of an element
oncut - The user cuts an element's content
onpaste - A user pastes content in an element
Media
onabort - Media loading is aborted
oncanplay - The browser can start playing media (e.g. a file has
buffered enough)
oncanplaythrough - When browser can play through media without
stopping
      ------
ondurationchange - The duration of the media changes
```

```
onended - The media has reach its end
onerror - Happens when an error occurs while loading an external file
onloadeddata - Media data is loaded
onloadedmetadata - Meta data (like dimensions and duration) are
loaded
onloadstart - Browser starts looking for specified media
onpause - Media is paused either by the user or automatically
onplay - The media has been started or is no longer paused
onplaying - Media is playing after having been paused or stopped for
buffering
onprogress - Browser is in the process of downloading the media
onratechange - The playing speed of the media changes
onseeked - User is finished moving/skipping to a new position in the
media
onseeking - The user starts moving/skipping
onstalled - The browser is trying to load the media but it is not
available
onsuspend - Browser is intentionally not loading media
ontimeupdate - The playing position has changed (e.g. because of fast
forward)
onvolumechange - Media volume has changed (including mute)
onwaiting - Media paused but expected to resume (for example,
buffering)
            ______
Animation
animationend - A CSS animation is complete
.....
animationiteration - CSS animation is repeated
animationstart - CSS animation has started
```

#### Other

transitionend - Fired when a CSS transition has completed onmessage - A message is received through the event source onoffline - Browser starts to work offline ononline - The browser starts to work online \_\_\_\_\_\_ onpopstate - When the window's history changes onshow - A <menu> element is shown as a context menu onstorage - A Web Storage area is updated ..... ontoggle - The user opens or closes the <details> element ..... onwheel - Mouse wheel rolls up or down over an element ontouchcancel - Screen touch is interrupted ontouchend - User finger is removed from a touch screen ontouchmove - A finger is dragged across the screen ontouchstart - Finger is placed on touch screen **Errors** try - Lets you define a block of code to test for errors ...... catch - Set up a block of code to execute in case of an error ..... throw - Create custom error messages instead of the standard JavaScript errors finally - Lets you execute code, after try and catch, regardless of the result Error Name Values name - Sets or returns the error name message - Sets or returns an error message in string from ...... EvalError - An error has occurred in the eval() function RangeError - A number is "out of range" ReferenceError - An illegal reference has occurred

SyntaxError — A syntax error has occurred

TypeError — A type error has occurred

URIError — An encodeURI() error has occurred

# Java Script in HTML

Disha H. Parekh

# Why Study JavaScript?

- JavaScript is one of the 3 languages all web developers must learn:
- 1. **HTML** to define the content of web pages
- 2. .CSS to specify the layout of web pages
- 3. **JavaScript** to program the behavior of web pages

#### The <script> Tag

JavaScript code must be inserted between <script> and </script> tags.

```
<script>
//java script code
</script>
```

#### JavaScript Functions and Events

- A JavaScript function is a block of JavaScript code, that can be executed when "called" for.
- For example, a function can be called when an event occurs, like when the user clicks a button.

#### JavaScript in <head> or <body>

- You can place any number of scripts in an HTML document.
- Scripts can be placed in the <body>, or in the <head> section of an HTML page, or in both.

#### JavaScript in <head>

- In this example, a JavaScript function is placed in the <head> section of an HTML page.
- <u>Example</u> of Javascript in head

#### JavaScript in <body>

- In this example, a JavaScript function is placed in the <body> section of an HTML page.
- Example

#### External JavaScript

- Scripts can also be placed in external files: myScript.js
- To use an external script, put the name of the script file in the src (source) attribute of a <script> tag:
- <script src="myScript.js"></scrip
  t>

#### JavaScript Display Possibilities

- Writing into the HTML output using document.write().
- Writing into an HTML element, using innerHTML.
- Writing into an alert box, using window.alert().

#### JavaScript Functions

A JavaScript function is a block of code designed to perform a particular task.

```
function myFunction()
{
    //Statements
}
```

# Declaring (Creating) JavaScript Variables

- Creating a variable in JavaScript is called "declaring" a variable.
- You declare a JavaScript variable with the var keyword:

var carName;

After the declaration, the variable has no value. (Technically it has the value of undefined)

#### **HTML Events**

- An HTML event can be something the browser does, or something a user does.
- Here are some examples of HTML events:
  - An HTML web page has finished loading
  - An HTML input field was changed
  - An HTML button was clicked

#### Common HTML Events

#### onclick

The user clicks an HTML element

#### onmouseover

The user moves the mouse over an HTML element

#### onmouseout

The user moves the mouse away from an HTML element

#### onkeydown

The user pushes a keyboard key

#### onload

The browser has finished loading the page

#### String Properties in JS

- String Properties
- length The length property returns the length of a string
- Methods:
  - toLowerCase()
  - toUpperCase()
  - charAt(x)
  - indexOf(substr, [start])
  - lastIndexOf(substr, [start])
  - substr(start, [length])
  - concat(v1, v2,...)

#### Operators of JS

- ▶ Arithmetic Operators : +, -,\*, /, %, ++, --
- Logical Operators: &&, ||,!
- Comparison Operators :

#### CONDITIONAL STATEMENTS

 Conditional statements are used to perform different actions based on different conditions.

The conditional statement will either return TRUE or FALSE.

#### CONDITIONAL STATEMENTS

- JavaScript supports two conditional statements:
  - If...Else Statement
  - Switch Statement.

#### If...Else STATEMENTS

- The **if statement** executes a statement if a specified condition is true.
- olf the condition is false, else part can be executed.
- Syntax

```
If(condition){
    block of code to be executed if the condition is true
}
else{
    block of code to be executed if the condition is false
}
```

#### If...Else STATEMENTS

```
If(condition1){
   statement1
 else if(condition2) {
   statement2
 else if(condition n) {
   statement3
 else
   statement4
```

# If...Else STATEMENTS

```
<html>
<head> <title> If - else if - else in JS </title> </head>
<body>
             An example of nested if else
            <script>
                        var d = new Date();
                        var d1 = ["Sun", "Mon", "Tues", "wed", "thurs", "fri", "sat"];
                        var d2 = d1[d.getDay()];
                        document.write(d2);
                        document.write("<br>><br>");
                        if (d2 == "Mon") {
                                    document.write("Week has just started! Keep High Energy!");
                        else if (d2 == Tues)
                                    document.write("2nd day of Week! Keep High Energy!");
                        else if (d2 == "wed") {
                                    document.write("3rd day of Week! Take good food.. still 2 days to weekend");
                        else if (d2 == "thurs") {
                                    document.write("A fast day! May Goddess Saraswati and Lord Vishnu always bless
us!!");
                        else if (d2 = "fri") {
                                    document.write("Weekend is soon to begin.. :) :) Enjoy and work with high spirit!")
                        else if(d2 == "sat") {
                                    document.write("Weekend has started! A party on saturday evening!")
                        else {
                                     document.write("Sunday is a Funday! Rock on beats!")
            </script>
```

# **Switch Case**

```
switch(expression) {
 case a:
  // code block
  break;
 case b:
  // code block
  break;
 default:
  // code block
```

#### Switch Case

<script>

```
var d = new Date();
var day = ["Sun", "Mon", "Tues", "wed", "thurs", "fri", "sat"];
var day1 = day[d.getDay()];
switch(day1)
            case "Mon":
                         document.writeln("Its a Monday");
                         break;
             case "Tues":
                         document.writeln("Its a Tuesday");
                         break;
            case "wed":
                         document.writeln("Its a Wednesday");
                         break;
            case "thurs":
                         document.writeln("Its a Thursday");
                         break;
            case "fri":
                         document.writeln("Its a Friday");
                         break;
            case "sat":
                         document.writeln("Its a Saturday");
                         break;
            case "Sun":
                         document.writeln("Its a Sunday");
                         break;
}
```

# **Conditional Loops**

- Very often when you write code, you want the same block of code to run a number of times.
- You can use looping statements in your code to do this.
- In JavaScript we have the following looping statements:
  - while loops through a block of code while a condition is true
  - do...while loops through a block of code once, and then repeats the loop while a condition is true
  - for run statements a specified number of times

#### While Condition

The while statement will execute a block of code while a condition is true..

```
Syntax:
while (condition)
{
code to be executed
}
```

### While Condition

```
<!DOCTYPE html>
<html lang="en">
<head>
  <meta charset="utf-8">
  <title>JavaScript While Loop</title>
</head>
<body>
  <script>
  var i = 1;
  while(i \leq 5) {
    document.write("The number is " + i + "");
    1++;
  </script>
</body>
</html>
```

#### Do ... While Condition

The do...while statement will execute a block of code once, and then it will repeat the loop while a condition is true

```
Syntax:
do
{
code to be executed
}
while (condition)
```

### Do ... While Condition

```
<!DOCTYPE html>
<html lang="en">
<head>
  <meta charset="utf-8">
  <title>JavaScript Do-While Loop</title>
</head>
<body>
  <script>
  var i = 1;
  do {
    document.write("The number is " + i + "");
    į++;
  while(i \leq 5);
  </script>
</body>
</html>
```

The for statement will execute a block of code a specified number of times

```
Syntax:
for (initialization; condition; increment)
{
    code to be executed
}
```

```
<!DOCTYPE html>
<html lang="en">
<head>
  <meta charset="utf-8">
  <title>JavaScript For Loop</title>
</head>
<body>
  <script>
  for(var i=1; i<=5; i++) {
    document.write("The number is " + i + "");
  </script>
</body>
</html>
```

```
<!DOCTYPE html>
<html lang="en">
<head>
  <meta charset="utf-8">
  <title>JavaScript Loop through an Array Using For-In Loop</title>
</head>
<body>
  <script>
  // An array with some elements
  var fruits = ["Apple", "Banana", "Mango", "Orange", "Papaya"];
  // Loop through all the elements in the array
  for(var i=0; i<fruits.length; i++) {</pre>
     document.write("" + fruits[i] + "");
  </script>
</body>
</html>
```

```
<!DOCTYPE html>
<html lang="en">
<head>
  <meta charset="utf-8">
  <title>JavaScript Iterate Over an Array Using For Loop</title>
</head>
<body>
  <script>
  // An object with some properties
  var person = {"name": "Clark", "surname": "Kent", "age": "36"};
  // Loop through all the properties in the object
  for(var prop in person) {
    document.write("<p>" + prop + " = " + person[prop] + "</p>");
  </script>
</body>
</html>
```